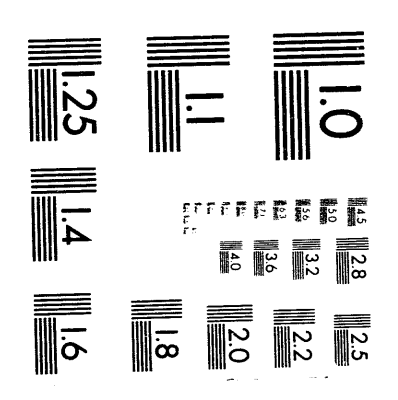

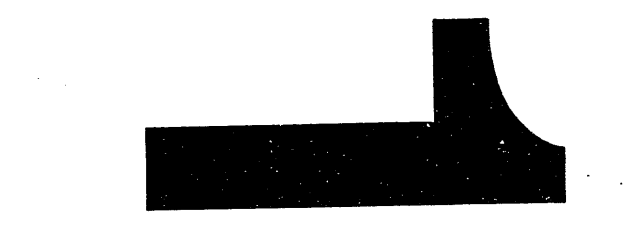

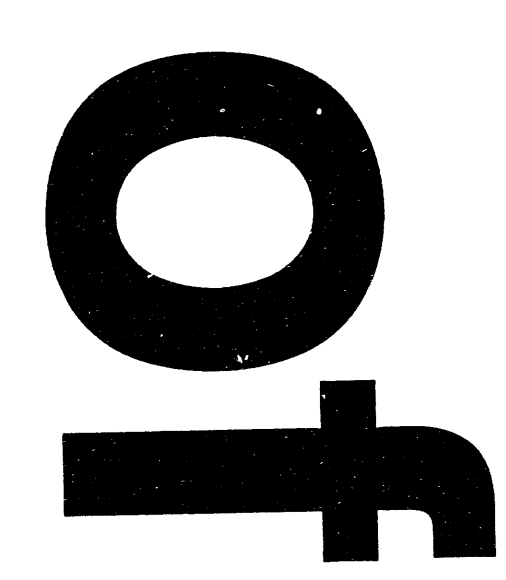

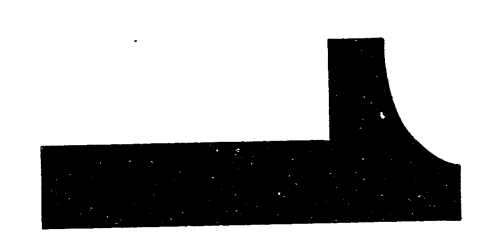

# **Analytic Formulation for the ac Electrical Conductivity in Two-temperature, St**r**ongly Coupled, Overdense Plasma: FORTRAN Subrout**in**e**

**R. Cauble**

## **University** o**f Ca**l**ifornia, Lawrence Livermore National Laboratory, Live**r**more, CA 94550**

**and**

W**. R**o**zmus**

**University of Alberta Edmonton, Albe**r**ta T6G 2J1**

#### **Abstract**

**A** F**ORTRAN subroutine for the calculation of the ac electrical conduc**ti**vity in two-temperature, strongly coupled, overdense plasma is presented. The routine is the result of a model calculation based on classical transpo**r**t theory with application to plasmas created by the interaction of short pulse la**se**rs and solids. The formulation is analytic and the routine is self-contained.**

La**s**er **li**g**h**t **abso**rpti**o**n i**n sho**rt **puls**e **l**a**s**er **i**rra**dia**ti**o**n **o**f s**ol**i**d**s is difficult to **c**al**c**ulate because the plasma is strongly coupled with respect to interparticle interactions. In order to find the absorption, the electri**c**al condu**c**tivity or, equivalently, the electron-ion collision frequency must be known. The **c**ollision frequency is used **in** t**h**e in**v**e**rs**e **b**r**e**ms**s**tr**ah**lu**ng c**oe**ffi**cie**n**t**.** [**1] Sinc**e t**h**e **driv**in**g** me**c**hanism is a laser with non-zero frequency, the ele**c**tri**c**al condu**c**tivity must be frequency-dependent*,* or, ac. In addition*,* in such plasmas, ions and electrons may have different temperatures, which leads to different absorption values over the usual single temperature case. [2]

**.**q

We have expanded **a** strongly coupled transport theory model [3] to include the effects of frequency dependence and **e**lectron temperatures distin**c**t from ion temperatures. The details of the **c**al**c**ulation will appear elsewhere. [4] In the appendices are FORTR**A**N routines whi**c**h **c**ontain the results of the **c**alculation. **A**ppendix A contains the subroutine (**c**alled 'rho') whi**c**h performs the **c**al**c**ulation gi**v**en as input: ion den**s**ity (in **c**m-**3**), ele**c**tron temperature (in eV)**,** ion temperature (in eV), mean ionization **s**tate**,** ato**m**i**c** weight of the material, and the wavelength of the laser light (in nanometers). Two addi**ti**onal arguments finish the argument list: a switch (default on) which modifies the **c**alculation at low temperatures  $(5 \sim 7 \text{ eV}$  for solid density aluminum) when an approxi**m**ation used in the formula**ti**on begins to break down [The approximation involves the use of an effe**c**tive interparti**c**le potential which is not consistent with the Debye-H*/*i**c**kel particle

**co**rr**el**at**io**n**s also** e**mploy**e**d**; a**s** t**h**e **plasm**a **b**e**com**e**s mo**r**e st**r**o**n**gly coupled, this app**r**oximation becomes wors**e**. Its use, howeve**r**, allows a completely analytic result.]**; **and a sw**i**tch** (**default** o**n) which returns anothe**r **an**a**lytic result due to Boercker, Rogers, and DeWitt [5] when the coupling is even lower, such tha**t **the electrons are dege**n**e**r**ate [We have pe**r**fo**r**med a classical calculation which b**r**ings quantum effects in only through the use of the effective potential.] Explanations for all va**r**iables are commented in the ro**u**tine.**

**The routine returns: the electron plasma frequency,**  $\omega_{pe}$ **, (in** H**z), the elect**r**on-ion collision frequency** (**in** H**z), the elec**tr**on-ion collision** frequency divided by  $\omega_{pe}$ , the ac electrical conductivity (in Hz), the ac electrical conductivity divided by  $\omega_{pe}$ , the resistivity (in  $m$ icro-ohm-cm), the electron-ion collision frequency divided by  $\omega_{pe}$ **acco**r**ding to Ref. [5]** (**including a weak coupling multiplie**r r**efe**rr**ed to but not use in [5]), the resis**ti**vity acco**r**ding to Ref. [5]** (**in microohm-cm),** and the electron-ion collision frequency (divided by  $\omega_{pe}$ ) **if only** a **1-Sonine model we**r**e used [Most cai**cu**lations are 1-Sonine equivalents. Ou**r **calculation is a 2-Sonine model** (**See Ref. [3]), which is necessa**r**y in strong** co**upling.] Two additional func**ti**o**ns **are appended to the 'rho' routine and a**r**e** r**equi**r**ed. Function 'elloca**r **finds the exponen**ti**al integral of.the first kind for the independent variable x, E**l(**x), which is used in function 'expel,' which returns the value of**  $e^x \times E_1(x)$ **.** 

**Appendix B is an example FORTRAN d**r**iver fo**r th**e subroutine 'rh**o**.'** A*s* **part of the driver, a func**ti**on 'zbar' is included. This is the coded ve**r**sion of Mo**r**e's Thomas-Fermi mean ionization result. [6] .**T**his is convenient since the 'rho' routine requires a**

灜

**value of the ave**r**age ionization. Appendix C contains sample output of the drive**r*/***subroutine for several tempe**r**atu**r**es of solid density aluminum.**

**This repo**r**t specifies that these routines can be used by anyone who requests them. The authors request that if problems a**r**ise, u**se**rs of the code** r**epo**rt **the**se **p**r**oblems to us.** Th**e app**r**oximations contained in the calculation, and thus in 'rho,' are known to b**r**eak down when the plasma becomes too strongly coupled. This is primarily due to the fact that Debye-**H\_**ickel cor**r**elations were** us**ed. We anticipate that the use of correlations generated by, fo**r **example, h**ypernette**d chain** (HN**C**) t**h**e**o**r**y** [7] **would p**r**oduc**e **mo**re satisfactory results (at the **c**ost of loss of analyti**c**ity.) HNC correlations have been shown to pr**o**duce quite good results for strong **c**oupling. [7**]** However, a tow-temperature ele**c**tron-ion HNC **c**ode does not seem to exist (yet). Clearly use of more appropriate **c**orrelations in the model would lead to better results at very strong coupling.

### A**ppend**i**x** A

```
subroutine rho (ni, tev, tiv, z, aw, xwavel, wpe,
            > cfw0, cfw0wpe, econd, econdwpe, rhow0,
            > ppxdhbr, zhoxdhbr, cfppw0wp, iweesw, ibrdsw)
     c
             implicit real*8 (a-h,o-z)
             common tcond, xmult, omult, wowpe, gamei
     c
             real*8 me,ni,ne,mi,kdtkdb, lgeeb, lgeib, lgkdb
             real*8 kde2,kdi2,kd2,kee2,kei2,1gdel
             real*8 kde,kdi,kd2bar, kee2bar, kei2bar
             data pi,c/3.141592653589793238,2.99792458d10/
             data amu, one/l.6605655d-24,1.0d0/
             data sq2, forpiesq /l.4142135623731d0,2.898887d-18/
      c data esqr /2.3068617d-19/
      c For now, at least, restricted to T e \geq T ic Returns equal temperature result at T i otherwise
             if (tev . it. tiv) tev = tiv
             me=0. 9109534d-27
             hbar=l. 05443d-27
      c
      c This version uses 2-temperature DH statics everywhere
      c Matrix elements are static - no propagators
      c
      c ni - ion density in cm^-3<br>c tev - electron temperature
      c tev - electron temperature (= ion temperature) in eV<br>c tiv - ion temperature (= ion temperature) in eV
      c tiv - ion temperature (= ion temperature) in eV<br>c z - net ion charge (simple number)
      c z - net ion charge (simple number)<br>c aw - atomic weight (simple number)
      c aw - atomic weight (simple number)
      c cran - collision frequency / wpe
      c rhodh - resistivity<br>c xmult - exact zero-
             c xmult -exact zero-coupling multiplier (divide 1 Sonine
result - M(pp - toc approximate 2 Sonine result<br>c omult - actual multiplier
             omult - actual multiplier
      c wpe - electron plasma frequency<br>c wowpe - laser frequency / wpe
      c wowpe - laser frequency / wpe<br>c tcond - thermal conductivity
      c tcond - thermal conductivity divided by k boltzmann<br>c c fw0 - ei collision frequency (Hz)
      c cfw0 - ei collision frequency (Hz)<br>c cfw0wpe - ei coll. freq. in units of
      c cfw0wpe - ei coll. freq. in units of wpe<br>c cfppw0wp- M pp ei coll freq in units of w
      c cfppw0wp- M_pp ei coll freq in units of wpe<br>c econd - electrical conductivity
      c econd - electrical conductivity<br>c econdwpe- elect. cond in units of
      c econdwpe- elect, cond in units of wpe
      c rhow0 - resistivity in micro-ohm-cm<br>c rhow0wpe- restistivity in units of wpe
      c rhow0wpe- restistivity in units of wpe
      c ppxdhdbr- Boercker-Rogers-DeWitt coll. freq. ( units of wpe)
             c rhoxdhbr- BRD resistivity in units of wpe
      c iweesw - switch on (=i) or off (=0) conversion to less
pathological
      c behavior at low temperature (default on)<br>c ibrdsw - switch on (=1) or off (=0) return of Boe
              ibrdsw - switch on (=1) or off (=0) return of Boercker-
Rogers-DeWitt
```

```
result at very low temperature (default on)
     \mathbf C\mathbf CGiven these params, the subroutine returns of (electron-ion
     \mathbf{C}collison
            frequency) * wpe and rho (resistivity) in micro-ohm-cm.
     \mathbf CSee
            JPP paper.
     \mathbf C\mathbf{C}\mathbf{C}ne = ni * zaion=(3.0/4.0/pi/ni)**(1.0/3.0)m\text{i} = amu * a wbeta=one/(tev*1.602021d-12)
            betai=one/(tiv*1.602021d-12)
            beta = (me+mi) / (me/betai + mi/beta)sbeta=dsqrt(beta)
            sbetaei=dsqrt(betaei)
            xmu=one/(one/me+one/mi)
            gamei=z*forpiesq/aion*betaei/4./pi
            constah=aion/hbar
            kei2=constah*pi*2.*xmu*constah/betaei
            kee2=constah*pi*me*constah/beta
            const=aion*aion
            kde2=forpiesq*ne*const*beta
            kdi2=forpiesq*ni*const*z*z*betai
            kd2 = kde2 + kdi2kdi=dsqrt(kdi2)
            kde=dsqrt(kde2)
            wpe2=forpiesq*ne/me
            wpe=dsqrt(wpe2)
            wave1 = xwave1 * 1.0d - 7wo=2.0*pi*c/wavelwowpe=wo/wpe
            rbeta=betaei**2/beta/betai
            delta1r=one-rbeta
            delabs=dabs(deltalr)
            deltsgrt=dsgrt(delta1r)
            kd2bar=kd2/kde/kdi
            kei2bar=kei2/kde/kdi
            kee2bar=kee2/kde/kdi
            eeteeb = kee2bar*kee2bareiteib = kei2bar*kei2bareeteb = kee2bar*kei2bareiteeb = eeteibkdtkdb = kd2bar *kd2bareitkdb = kei2bar*kd2bareetkdb = kee2bar*kd2barlgeeb = dlog(kee2bar)lqeib = dlog(kei2bar)lgkdb = dlog(kd2bar)\mathbf{C}Approximate 2 Sonine / One Sonine ratio
      \Omegaxmu1t = (13.0-9.0*sq2/(z+sq2))/4.0
```
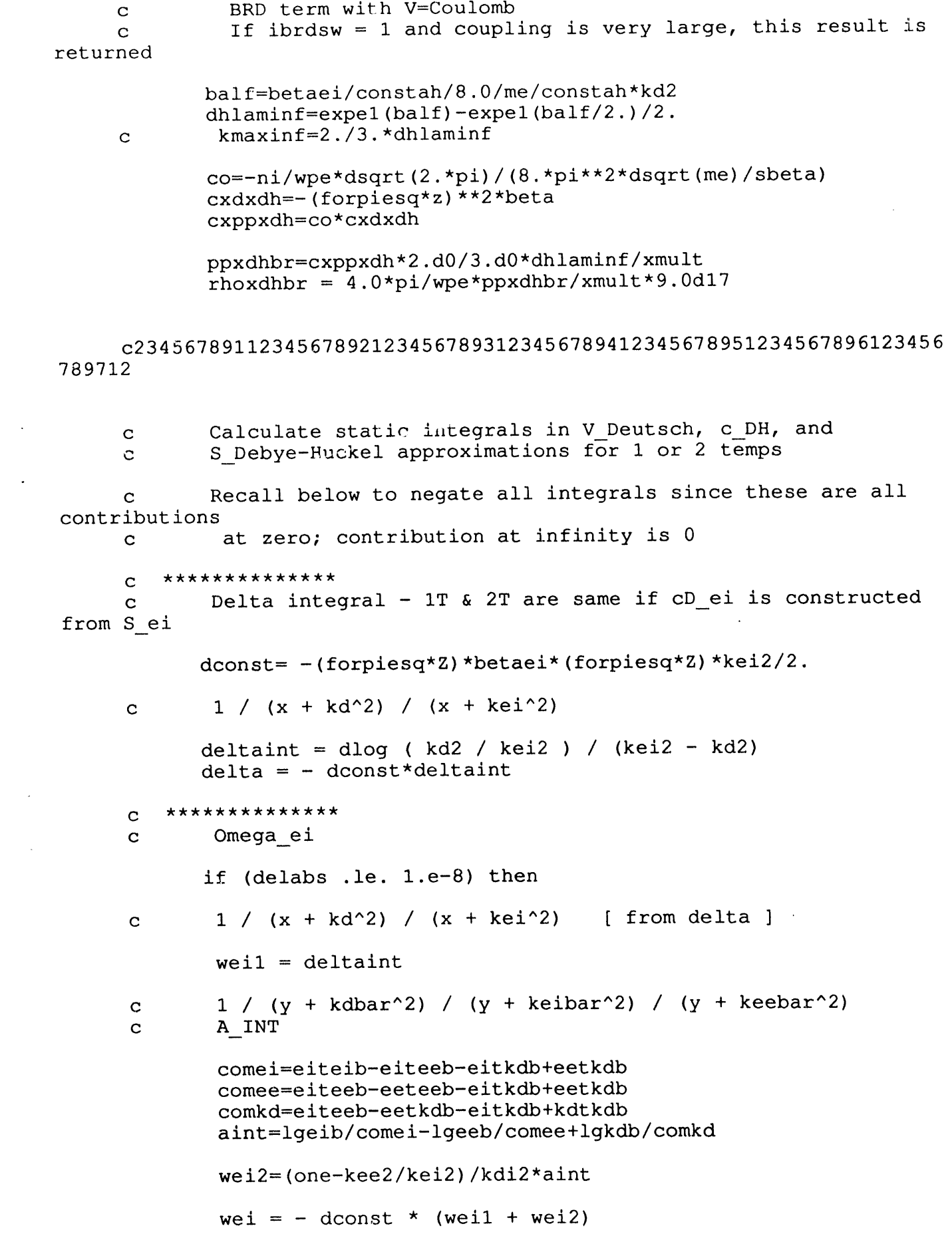

 $\mathcal{A}^{\mathcal{A}}$ 

 $\sim 10^{11}$ 

 $\mathcal{A}$ 

```
else
           **************************
     \mathbf CWe will need Arctan[kd2bar]/sqrt(4 deltalr - kd2bar^2)
     \mathbf{C}delay = 4.*delta1r - kdtkdbif (delsqr.1t. 0.) then
              del = dsqrt(-delsqrt)arg = - kd2bar/delarc = dlog(arg+1.)**2/(arg-1.)**2 / 4. / delelseif (delsqr.gt. 0.) then
              del = dsqrt(delsqrt)arc = datan(kd2bar/del) / delelse
              arc = -one / kd2barendif
            **************************
     \mathbf{C}delteeb=deltalr*kee2bar
            delteib=delta1r*kei2bar
            deltkdb=delta1r*kd2bar
            lgdel = dlog(detair)y / (y^2 + kdbar^2 + deltalr) / (y + kelbar^2)\mathbf{C}\mathbf{C}B INT IE
             \text{term1} = (2. \star \text{delta1r} - \text{eitkdb}) \star \text{arc}term2 = -kei2bar*dlog( kei2bar/ deltsqrt)
             comcei = delta1r + eiteib - eitkdbbintei= (term1 + term2) / comcei
             well = bintei / kde / kdiy / (y^2 + kdbar^2 + deltair) / (y + kebar^2) / (y +\mathbf{C}keibar<sup>^2</sup>)
     \mathbf CC INT
             ccomld=(deltalr+eeteeb-eetkdb)
             ccom1d=ccom1d*(delta1r+eiteib-eitkdb)
             ccomn= 2.d0*delteib+2.d0*delteeb
                    -deltkdb-eetkdb*kei2bar
           \rightarrowterm14 = (comn*arc+(-delta1r+eeteib))*lgdel/2. ) / ccom1d\geqccom2d=delteib+kei2bar*eiteib-delteeb
           \,>+eiteib*(-kee2bar-kd2bar)
           \geq+eitkdb*kee2bar
             term2= kei2bar*lgeib/ccom2d
             ccom3d = - delteib+kee2bar*eeteeb+delteeb
           \geq+eeteeb*(-kei2bar-kd2bar)
```

```
+eitkdb*kee2bar
           \, >term3= kee2bar*lgeeb/ccom3d
             \text{cint} = \text{term}14 + \text{term}2 + \text{term}3wei2 = (one - kee2/kei2) * cint / kdi2wei = - dconst * (weil + wei2)
            endif
         **************
     \mathbf{C}\overline{c}Omega ee
            weeconst=-forpiesq*beta*forpiesq*kee2/2.0
             if (delabs .le. 1.e-8) then
              1 / (x + kd^2) / (x + kee^2)Ċ.
              weel = dlog (kd2 / kee2) / (kee2 - kd2)1 / (y + kdbar^2) / (y + kelbar^2) / (y + kelbar^2) (x + keebar<sup>2</sup>) [from
      \mathbf Cwei l
              A INT
      \mathbf{C}wee2=(one - kei2/kee2)/kee2*aintwee = - weeconst * (weel + wee2)
      C \star \star \star \starThe following statement is a compromise. Kei != kee which
      \mathbf Ccauses
               problems with the wee2 integral. weel is negative; wee2
      С
is positive.
               As Tev decreases, wee2 becomes large enough to make wee
      \mathbf Cpositive.
               As Tev further decreases, this sign change + increasing
      \mathbf Cabsolute
               value of wee causes 'bigd' to change sign. Since bigd is
      \mathbf Cadeterminant, this causes a "resonance" to occur in nu ei.
      \mathbf{C}Not permitting wee to be > 0, say, by absolute-valuing wee
      \mathbf Cdoesn't work
               as well as just zeroing out the entire wee term
      \mathbf{C}\mathbf Ciweesw must equal 1 for this to occur
      \overline{c}if ((wee .qt. 0.) .and. (iweesw .eq. 1)) wee = 0.C ****
             else
              y / (y^2 + kdbar^2 + delta1r) / (y + keebar^2)\mathbf{C}B INT EE
      \mathbf{C}terml = (2.*delta1r - eetkdb) * arcterm2 = -keep2bar*dlog(keep2bar/deltapcomcee= deltalr + eeteeb - eetkdb
               bintee= (term1 + term2) / come
```
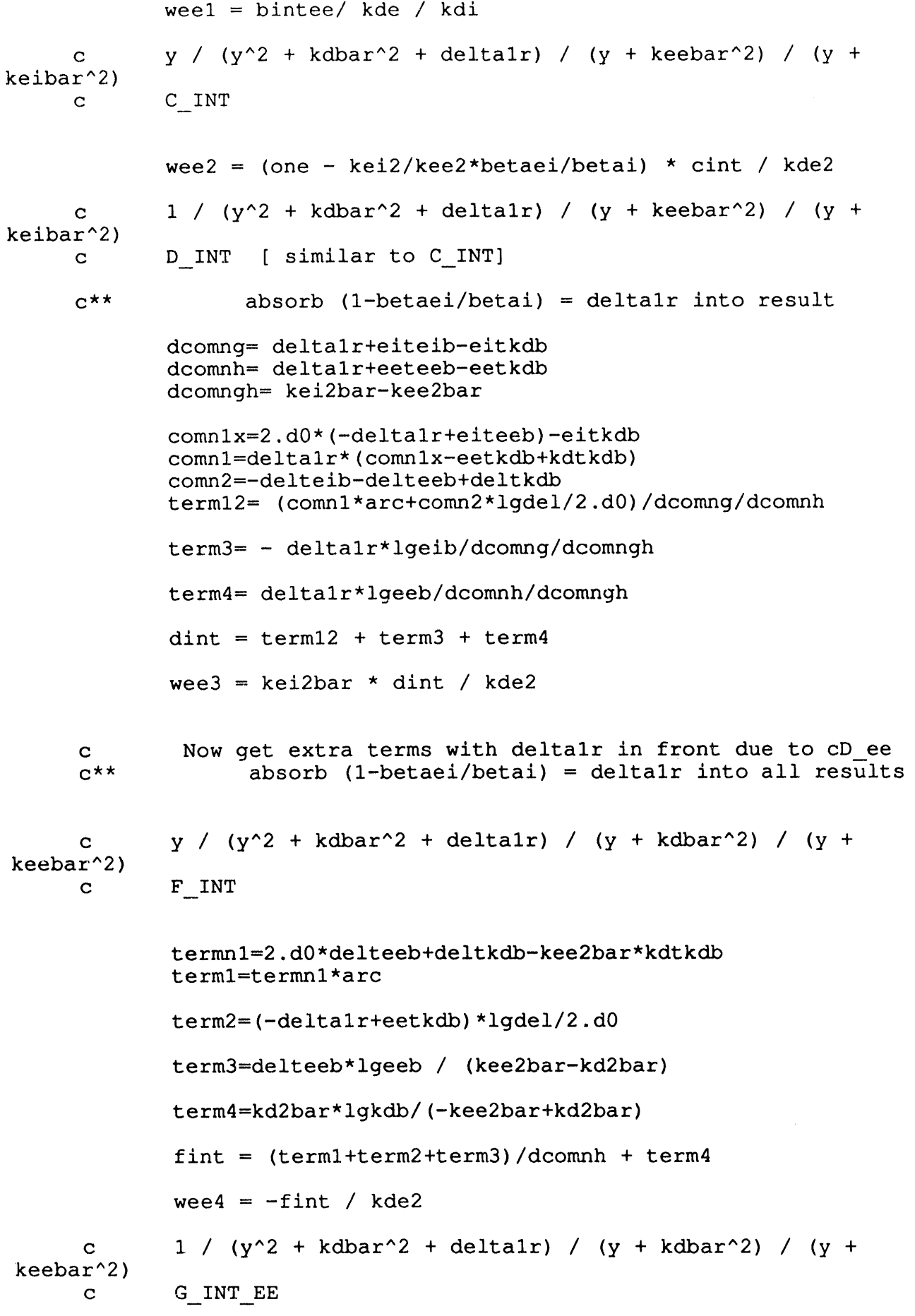

```
termn1= 2.d0*delta1r-eetkdb
              term1 = -term1*arcterm2 = -keep2bar*1qdel / 2.d0term3= delta1r*lgeeb/(-kee2bar+kd2bar)
              term4 = \frac{1}{\text{qkdb}} (kee2bar-kd2bar)
              gintee= (term1+term2+term3)/dcomnh + term4
              wee5 = -kdi/kde/kde2 * gintee
              1 / (y^2 + k dbar^2 + deltalr) / (y + k eibar^2) / (y +\mathbf Ckdbar^2G INT IE
     \mathbf Ctermn1= 2.d0*delta1r-eitkdb
              terml= -termn1*arc
              term2=-kei2bar*lqdel / 2.d0term3= delta1r*lgeib/(-kei2bar+kd2bar)
              term4= lgkdb/(kei2bar-kd2bar)
              gintie= (term1+term2+term3)/dcomng + term4
              wee6 = kdi/kde/kde2 * betaei/betai * kei2/kee2 * qintiewee = - weeconst * (weel+wee2+wee3+wee4+wee5+wee6)
      C ****
              if ((wee .gt. 0.) .and. (iweesw .eq. 1)) wee = 0.C \star \star \star \starendif
             Now get the matrix elements.
      \mathbf{C}Set up constants:
      \mathbf Cpi^*(-3/2) *one/me^(-1/2) & dsqrts of beta's
      \mathbf Cthis excludes a factor of ni; put in later
      \mathbf{C}constm=one/(pi*1.5)/(dsqrt(me))
             sbeta=dsqrt(beta)
             sbetaei=dsqrt(betaei)
      \mathbf CM pp
             xnum1 = one/6.0/dsqrt(2.0d0)ppw0 = -constant*sbeta* xnum1*delta!\mathbf CM rr
             x_n n = 3.0/28.0xnum2 = 433./280./6./dsqrt(2.0d0)rrw0 = -\text{constant} * z * (\text{beta} * \text{xnum1} * \text{week} + \text{beta} * \text{xnum2} / z * \text{web})
```
are a strong of the contract

 $\sigma_{\rm{eff}}$  and  $\theta_{\rm{eff}}$  and  $\sigma_{\rm{eff}}$ 

**Committee Committee** 

 $\sim 0.4$  GeV  $^{-1}$  .

and the company

```
xnum1 = one/15.
     xnum2 = 13./60./dsqrt(2.0d0)qqw0 = -constm*z*(sbeta*xnuml*wee+sbetaei*xnum2/z*wei)
c M qr
     xnum1 = one/5./dsqrt(28.0d0)xnum2 = 23./20./dsqrt(2.0d0)/dsqrt(28.0d0)
     qrw0 = constm*z* (sbeta*xnuml*wee+sbetaei*xnum2/z*wei)
c M_pq
     xnum1 = one/8./dsqrt(5.0d0)pqw0 = constm*sbetaei*xnuml* (delta+wei)
c M_pr
     xnum1 = 5./16./dsqrt(35.0d0)prw0 = -constant*sbeta* xnum1*(delta+wei)c Put together the combinations
c Each Mx element is missing a factor of ni in front
     Do same for frequency here (all to prevent overflows)
     woni = wo / niwonisq = woni * woni
     bigd= rrw0*qqw0 - qrw0*qrw0
     bigrr= rrw0*pqw0 - qrw0*prw0
     bigqq= qqw0*prw0 - qrw0*pqw0c thermal conductivity const excludes k boltzmann
     reported as purely static
     tcond=2.5*ne/(bigd*ni)/beta/me*rrw0
     cfppw0 = ppw0*nicfppw0wp = cfppw0 / wpe / xmult
     Dsqr= (bigd-wonisq) **2+wonisq* (qqw0+rrw0) * *2
     psi i= (bigd-wonisq)/Dsqr* (pqw0*bigrr+prw0*bigqq)
     psi2=wonisq/Dsqr* (qqw0+rrw0) * (pqw0**2+prw0**2)
     psi = (psi + psi2) * nicfw0 = cfppw0 - psiomult = cfppw0 / cfw0ctw0wpe = ctw0 / wpec Return BRD result if CR result is bad (large coupling) and
c ibrdsw = 1
```

```
if ((cfw0wpe .lt. ppxdhbr).and.(ibrdsw .eq. 1)) cfw0wpe =
ppxdhbr
           ctw0 = ctw0wpe * wpepsiil=woni/Dsqr*(qqw0+rrw0)*(pqw0*bigrr+prw0*bigqq)
           psii2 = - woni/Dsqr*(bigd-wonisq)*(qqw0+rrw0)**2
           psii = (psi1 + psi2) * nipsi = woni + psiecond = wpe2/4./pi*cfw0/(cfw0*cfw0+psi*psi*psi)psi = \psiecondwpe = cfw0wpe/4./pi/(cfw0wpe * cfw0wpe +psi i wpe *psi i wpe)rhow0 = 4.*pi/we2*cfw0*9.0e17return
           end
```

```
real*8 function expe1(x)implicit real*8 (a-h, o-z)
      returns the value of exp(x) * E1(x)\mathbf{C}(have to watch out for large x)
\mathbf{C}if (x, gt, 50.0) then
       x2=x*xx4=x2*x2poly=1.0-1.0/x+2.0/x2-6.0/x2/x+24.0/x4
       expel = poly/xreturn
      endif
      expel = degp(x) * e1 local(x)return
      end
```

```
real*8 function ellocal(x)
              implicit real*8 (a-h,o-z)
     C
     c Returns exponential integral of the first kind. Abramowitz
& Stegan p. 231.
     c
            dimension a(4), b(4), c(6)data c /-.57721566, .99999193, -.24991055,<br>/00107857, 00976004, .00107857, .05519968, -.00976004
                      > .05519968,-.00976004, .00107857/
           data a / 8.5733287401,18.0590169730,<br>8.6347608925. .2677737343/
                      > 8. 6347608925, .2677737343/
           data b / 9.5733223454,25.6329561486,<br>21.0996530827.3.9584969228/
                     > 21.0996530827, 3.9584969228/
            if(x.le. 0.0) thenwrite(*, 100)100 format (' argument of E1 < or = zero)')
            stop
            endif
            if(x.l.e. 1.0)then
            e=c(6) * x+c(5)do 10 i=4, 1, -1e=e*x+c(i)I0 continue
            ellocal=e - dlog(x)return
            endif
            enum=x+a(1)eden=x+b(1)do 20 i=2, 4enum=enum*x+a (i )
            eden=eden*x+b (i )
         20 continue
            ellocal=enum/eden*dexp (-x)/x
            return
            end
```
### **A**pp**endix B**

c

```
program rhotest
    implicit real*8(a-h,o-z)
    real*8 ni
    common tcond, xmult, omult, wowpe, gamei
    write (*, 2)
  2 format(' Restricted to T electron => T ion',/
   > ' If Zbar < 0, calc Zbar',/)
    z=-9.
    iweesw = 1ibrdsw = 199 write (*,100)
100 format(' Input n ion (cm-3), kT e (eV),kT i, Zbar,',/,
   > ' Atomic Weight, Wavelength (nm) ')
    read(*,*) ni,tev, tiv, z,aw, xwavel
    if (hi .le. 0.0) stop
    write (*, I01)
i01 format(' Input Low T switch, BRD switch')
    read (*_1,*) iweesw, ibrdsw
    if (z .le. 0.) then
     write (*, 98)
 98 format (' Zbar, input Z nuc and Temperature (T e Default) ')
     temp=tev
     read(*,*) znuc,temp
     z = zbar(ini, temp, znuc)write (*, 501) z
501 format(' 2bar = 'f7.3)
    endif
    call rho (ni,tev, tiv, z,aw, xwavel,wpe,
   > cfw0, cfw0wpe, econd, econdwpe, rhow0,
   > ppxdhbr, rhoxdhbr, cfppw0wp, iweesw, ibrdsw)
    write(*,699) wpe, z,xmult,omult,gamei
    write(*,700) tcond
    write (*, 701) cfw0, cfw0wpe, econd, econdwpe, rhow0
    write (*, 702) cfppw0wp, ppxdhbr, rhoxdhbr
699 format(' wpe = ', e12.6,' Z = ', f6.3,' t mult = ', f6.3,<br>
> ' o mult = ', f6.3,' Gamma ei = ', f7.3)
            ' o mult = ', f6.3, ' Gamma ei = ', f7.3)
700 format(' thermal conductivity/k \overline{B}: ',e12.6)
701 format(' nu ei: ',e12.6,2x,e12.6,/,<br>> cond: ',e12.6,2x,e12.6,/,
             > ' econd: ',e12.6,2x, e12.6,/,
   > ' rho: ',e12.6,2x, e12.6)
702 format(' M_pp only: ',8x, e12.6,/,<br>> 9 SRD nu ei: ',8x, e12.6,/,
            ' BRD nu_ei: ', 8x, e12.6, /, ' BRD rho: ', 10x, e12.6)
    go to 99
     end
```
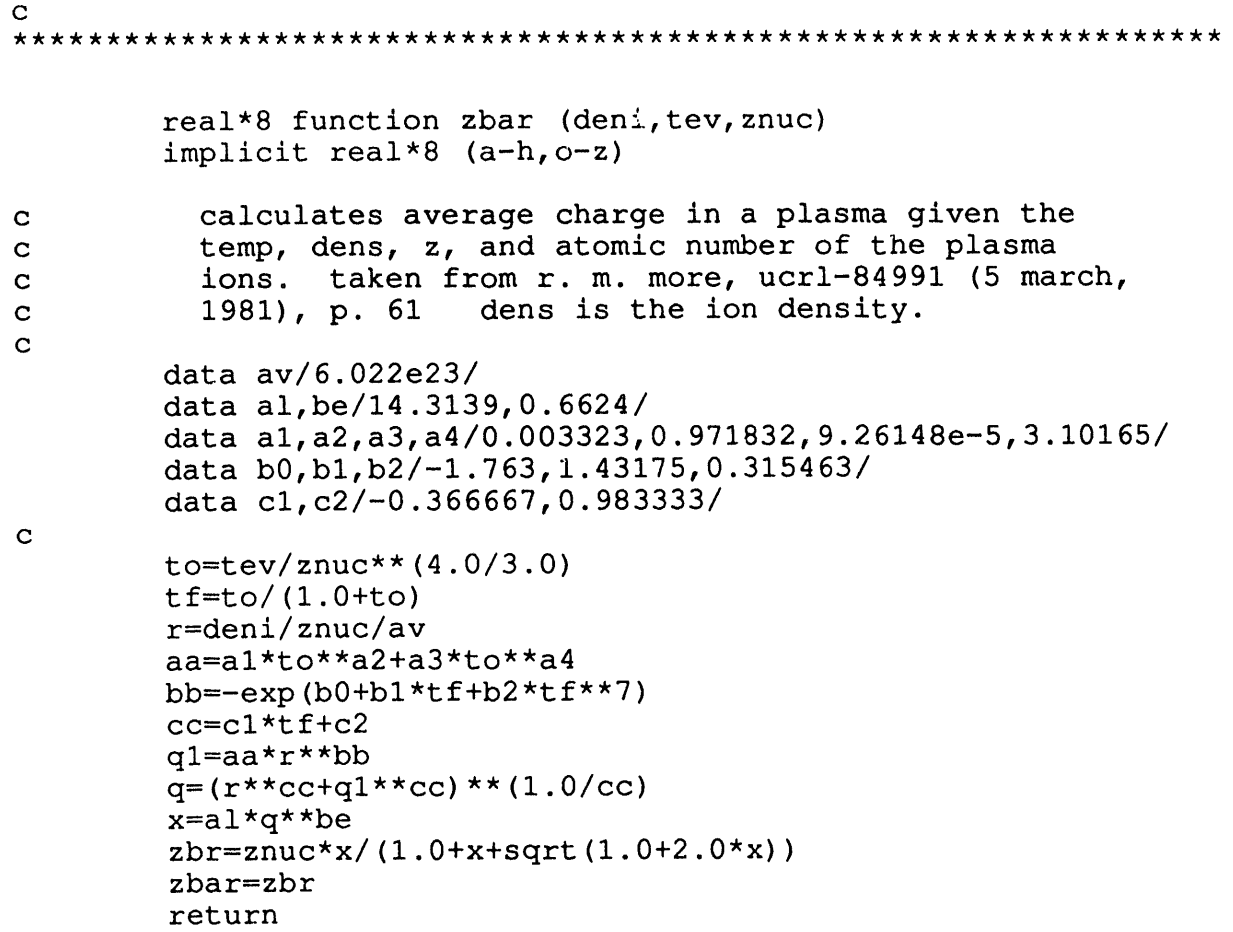

en

```
Restricted to T electron => T ion
        If Zbar < 0, calc Zbar
         Input \liminf_{n \to \infty} (cm-3), \lim_{n \to \infty} (ev), \lim_{n \to \infty}, about
             Atomic Weight, Wavelength (nm)
          6. e + 22, 10.0, 10.0, 3.0, 27.0, 400.
         Input Low T switch, BRD switch
          /
         wpe = .239334e+17 Z = 3.000 t_mult = 2.529 o_mult = 2.662<br>Samma ei = 2.726
        Gamma ei = 2.726
         nu el: .735262e+16 .307212e+
         econd: .619514e+15 .258849e-01
           rho : .145173e+03
         M_pp only: .323319e+00<br>BRD nu ei: .886300e-01
         BRD nu_ei:
         BRD rho: .165598e+02
         Input n_ion (cm-3), kT_e (eV), kT_i, Zbar,
             Atomic Weight, Wavelength (nm)
           • 6.e+22 , 50.0 , i0.0, -9.0 , 27.0, 1.0E20
         Input Low T switch, BRD switch
        I,I
         Zbar, input Z nuc and Temperature (T_e Default)
         13.0,50.0
         zbar = 5.233wpe = .316084e+17 Z = 5.233 t_mult = 2.771 o_mult = 2.779
        Gamma ei = .951
         nu el: .279881e+16 .885463e-01<br>econd: .284068e+17 .898710e+00
         econd: .284068e+17 .898710e+00
           rho: .316826e+02
         M_pp only: .887862e-01<br>BRD nu ei: .339936e-01
         BRD nu_ei: .339936e-01<br>BRD rho: .438901e+01
         BRD rho:
         Input n ion (cm-3), kT_e (eV),kT_i, Zbar,
              Atomic Weight, Wavelength (nm)
. 6.e+22 , 50.0 , i0.0, 3.0 , 27.0, 1.0E20
          Input Low T switch, BRD switch
        /
         wpe = .239334e+17 Z = 3.000 t_mult = 2.529 o_mult = 2.560
        Gamma ei = .545nu el: .159570e+16 .666725e-01
         econd: .285659e+17 .119356e+01
            rho: .315061e+02
          M_pp only: .674836e-01<br>BRD nu ei: .358051e-01
          BRD nu ei:
          BRD rho: .668989e+01
          Input n ion (cm-3), kT_e (eV),kT_i, Zbar,
              Atomic Weight, Wavelength (nm)
           -9. /
```
 $\bar{1}$ 

 $\sim$ 

```
stop
```
#### **REFEREN**C**ES**

**1. R. Cauble and W. Rozmus, Phys. Fluids 28, 3387** (**1985).**

**2. R. M. More, Z. Zinamon, K.** H**. Warren, R. Falcone, and M. Murnane, J. de Physique 49, C**7**-43** (**1988).**

**3.** t**L Cauble and W. Rozmus, J. Plas. Phys. 37, 405** (**198**7**).**

**4. R. Cauble and W. Rozmus,** "**Electrical conductivity in solid density plasmas p**r**oduced by ultra-sho**r**t lase**r **pulses,**" **to be submitted to Phys. Rev. E** (**1993).**

**5. D. B. Boe**r**cker, F. J. Rogers, and** H**. E. DeWi**tt*,* P**hys. Rev. A 25, 1623** (**1982).**

**6**. **R**. **M**. M**o**r**e, U**C**RL-849***9***1, 61** (**1981**).

7**. J.** P H**ansen and I. R. McDonald, Phys. Rev.** A **23, 2041** (**1981).**

and the contract of the contract of the contract of the contract of the contract of the contract of the contract of the contract of the contract of the contract of the contract of the contract of the contract of the contra  $\Box$  $\overline{\mathbf{z}}$ 194 

 $\perp$